# Digicamscan Crack License Keygen [Win/Mac]

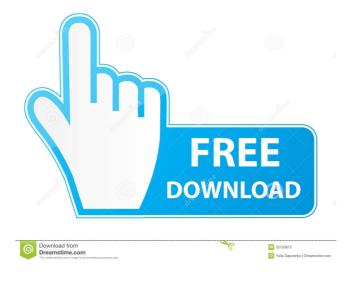

1/4

### Digicamscan Crack+ With License Key Free Download Latest

digicamscan is an excellent and free program. To install digicamscan on your computer, double-click the digicamscan.exe file to run it. digicamscan has no special requirements. It can run on a Windows 98/2000/ME/XP operating system. You can remove distortion, non-uniform lightings, and JPEG compression from digital camera pictures with this free program. Digicamscan allows you to calibrate pictures with a white sheet of paper. It also allows you to remove distortion and non-uniform lightings from pictures using a mathematical method, digicamscan Features: You can use the digicamscan program in Windows. After the program is installed on your computer, you can run it directly from your Windows Explorer, digicamscan is compatible with almost all operating systems, including Windows 98/2000/ME/XP, NT/2000/2003/Vista, and Linux. You can see the program's help menu when you run digicamscan. digicamscan can display the scale percentage and the correction result in your pictures, digicamscan can also save all the corrected pictures under the JPEG format. digicamscan can process a batch of pictures simultaneously. To get the digicamscan program, you can download it from its website at Digicamscan Download Page: Digicamscan Requirements: Digicamscan requires a Java runtime environment to be installed on your computer. To make sure your computer meets the requirements, you can download and install the Java runtime environment from the website at You can run the digicamscan program as an executable file. If you have a Java runtime environment installed on your computer, the digicamscan exe file will be recognized as a Java application and can be run directly. If you have the same installation on your computer, you can remove the digicamscan.exe file and run the Java program instead. To download the digicamscan software from the website, follow these steps: Step 1: Open the digicamscan homepage on the Java website. Step 2: You will see two download options: "Download

### **Digicamscan Crack+ With License Key**

1. KeyMacro can work with Windows, Linux and Mac OS, including Windows95/98/2000/XP, Linux(Centos, Debian, Fedora, Mandriva, SUSE) and Mac OS (Leopard/Snow Leopard/Mountain Lion) 2. KeyMacro is an Open source software(distributed under the GPL license), support multi-language, mainly for China and English 3. KeyMacro is software for Mac OS, mainly used for the desktop; there is no service for Windows or Linux, no need for a client 4. If you are an open source developer, you can write the Source code and modify the software according to your needs 5. If you are a customer, you can get the key for Mac OS through the License Server to use this software 6.KeyMacro is very good for business, all customer can use the license key to use for a long time ● Mac OS X KeyMacro for Mac OS X allows you to create multiple profiles for your Mac. ● No need for the version upgrade ● All customers can use the license key with the same version ● No need for the User Guide ● KeyMacro can work on the Mac computer ● Windows KeyMacro for Windows allows you to create multiple profiles for your Windows computer. • All customers can use the license key with the same version ● No need for the User Guide ● KeyMacro can work on the Windows computer ● Linux KeyMacro for Linux is for Linux Linux computers, including centOS, Debian, Fedora, Mandriva, SUSE. ● All customers can use the license key with the same version ● No need for the User Guide ● KeyMacro can work on the Linux computer iOS Mac OS X KeyMacro for Mac OS X allows you to create multiple profiles for your Mac. ● No need for the version upgrade ● All customers can use the license key with the same version ● No need for the User Guide ● KeyMacro can work on the Mac computer Windows KeyMacro for Windows allows you to create multiple profiles for your Windows computer. ● All customers can use the license key with the same version ● No need for the User Guide ● KeyMacro can work on the Windows computer Linux KeyMacro for Linux is for Linux Linux computers, including centOS, Debian, Fedora, Mand 77a5ca646e

# **Digicamscan Crack Download**

digicamscan is a project developed by QinaGila for processing digital photographs taken by mobile phones, DSLR cameras and digital cameras. It can be used to remove the uneven lighting effects from photos taken by smartphones, DSLR cameras, digital cameras and the like. The tool is an open source software project under the GPL license, which gives anyone the freedom to develop it further. digicamscan is a Java-based app, which means that it will work perfectly on any platform, from Windows to Linux. digicamscan can use a digital camera as a scanner. For this purpose it needs only to have an USB connection to it. The supported devices are as follows: iPhone Android Kindle Fire BlackBerry Sony PSP Nintendo DS Palm Treo Tungsten Samsung Note 2 Samsung S3 Samsung Note 4 Samsung Note 10.1 Kno Nokia Lumia 520 HTC 8X Samsung Galaxy S3 Nokia Lumia 1020 Lumia 521 Lumia 530 Lumia 540 Lumia 620 Lumia 625 Lumia 630 Lumia 735 Lumia 810 Lumia 920 Lumia 950 Lumia 950 XL Sony Xperia Z1 Sony Xperia Z2 HTC Desire 820 HTC Desire 820e LG G2 LG G2 (Korean version) LG G3 LG G4 Samsung Galaxy S4 Samsung Galaxy S4 Mini Samsung Galaxy Note II Sony Xperia Z Huawei P8 Huawei P8 Lite Huawei P8 Max Samsung Galaxy Note II HTC Butterfly Samsung Galaxy S III Samsung Galaxy S III Mini Huawei Mate S Huawei Honor 6 Huawei Honor 6 Plus Huawei Mate 7 Huawei P8 lite Huawei Ascend P6 Huawei Ascend P8 Huawei Ascend P9 Huawei Ascend Y5 Huawei Ascend Y7 Lenovo Y510 Samsung Note II

#### What's New In?

digicamscan is an open source software for removal of distortions and different types of image anomalies from digital photographs or images in the BMP, JPEG or GIF format. Features:

# **System Requirements For Digicamscan:**

Reviews: - The Church's latest offering will find its way to Steam on June 23, 2017. So what are you waiting for? Go out and buy it now! - I did get to try it out, but I can't say anything about the gameplay. Thanks to NVIDIA, I got to enjoy a demo of the game on a GeForce GTX 1080. So the game will look beautiful, but let's see how it plays! I've been playing a little bit more with this PC version, just for testing purposes. The gaming experience here is a bit

https://solvefortomorrow.com/upload/files/2022/06/D4pkD2ty3rU4Ge9Rqpeo 06 28aa02e08c2db66f3b6e1ae8a008ab 20 file.pdf

https://biodashofficial.com/plan-with-registration-code-latest-2022/

https://buyliveme.com/wp-content/uploads/2022/06/Energy3D.pdf

https://maxiwire.com/wp-content/uploads/2022/06/LibreOffice Calc Extract Email Addresses Software.pdf

 $\underline{https://stinger-live.s3.amazonaws.com/upload/files/2022/06/AWA1zXpzWxQjIEH76f10\_06\_28aa02e08c2db66f3b6e1\_ae8a008ab20\_file.pdf}$ 

https://lancelot-paysage-maconnerie49.com/wp-content/uploads/2022/06/pylfili.pdf

https://wakelet.com/wake/XVzJhaqcgBsOj4qxa1sGc

https://paillacotv.cl/advert/rdp-shield-crack-activation-2022-new/

https://nameless-sea-50762.herokuapp.com/Results.pdf

https://72bid.com?password-protected=login

4/4